## **สารบัญ**

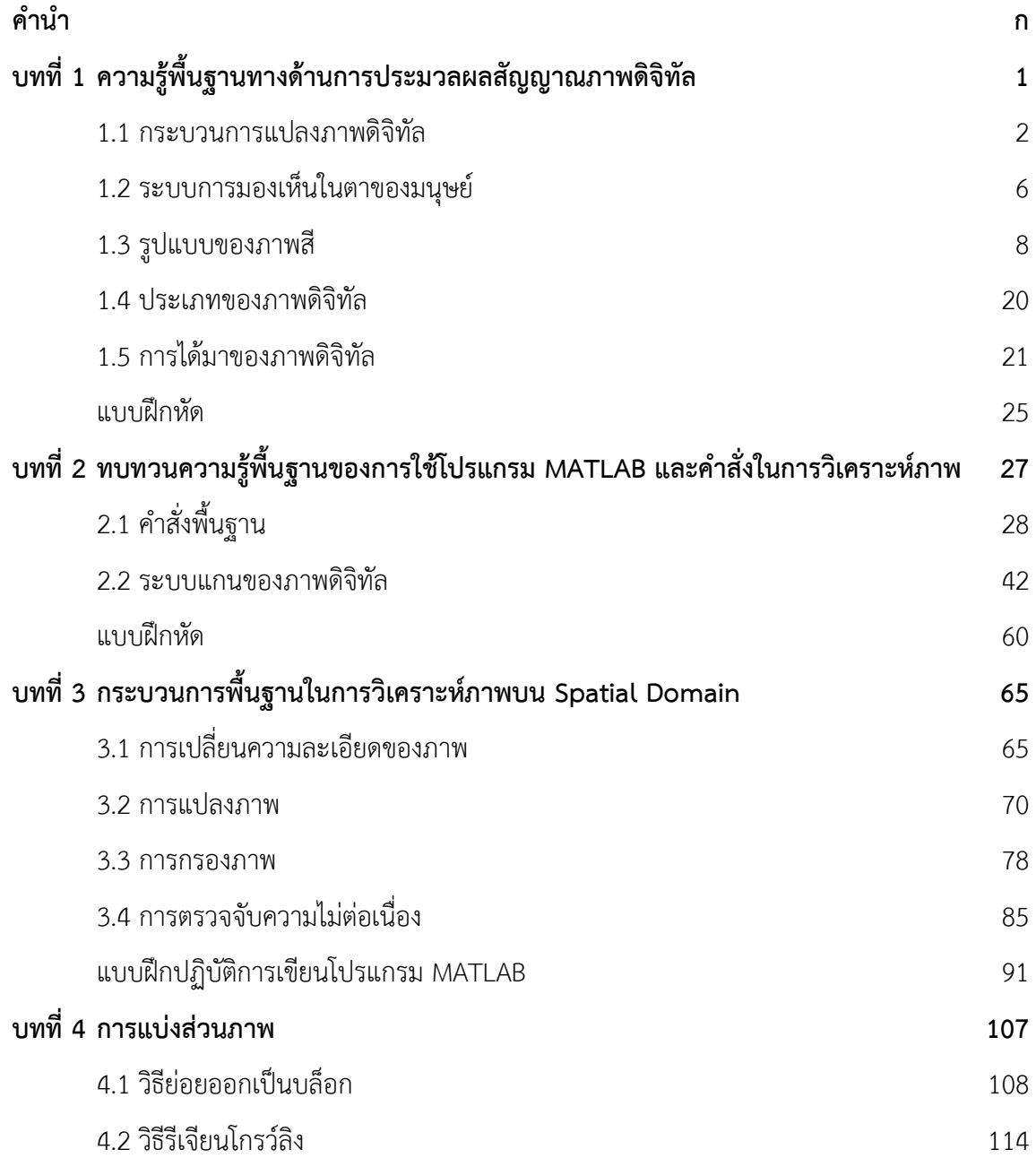

## **สารบัญ (ต่อ)**

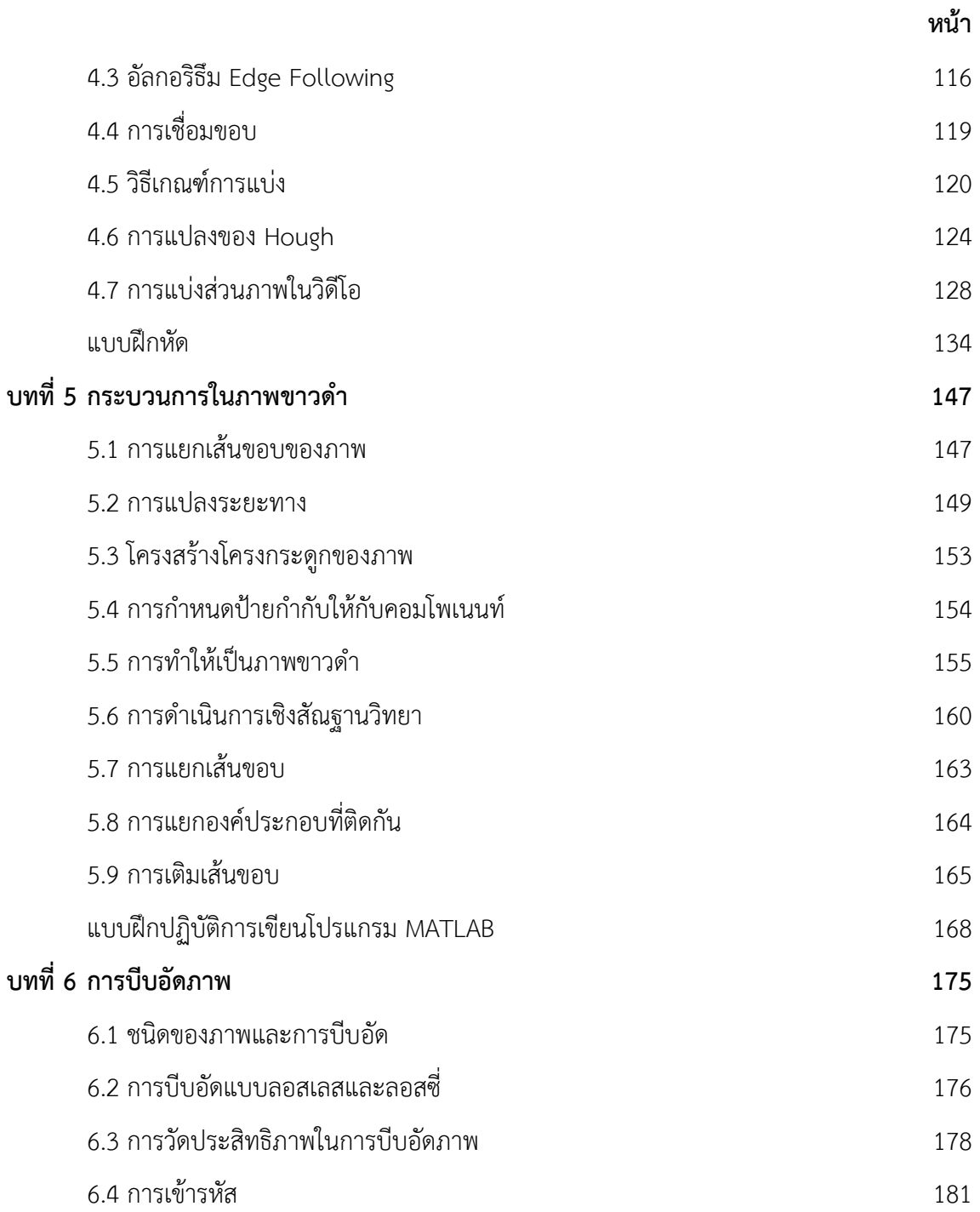

## **สารบัญ (ต่อ)**

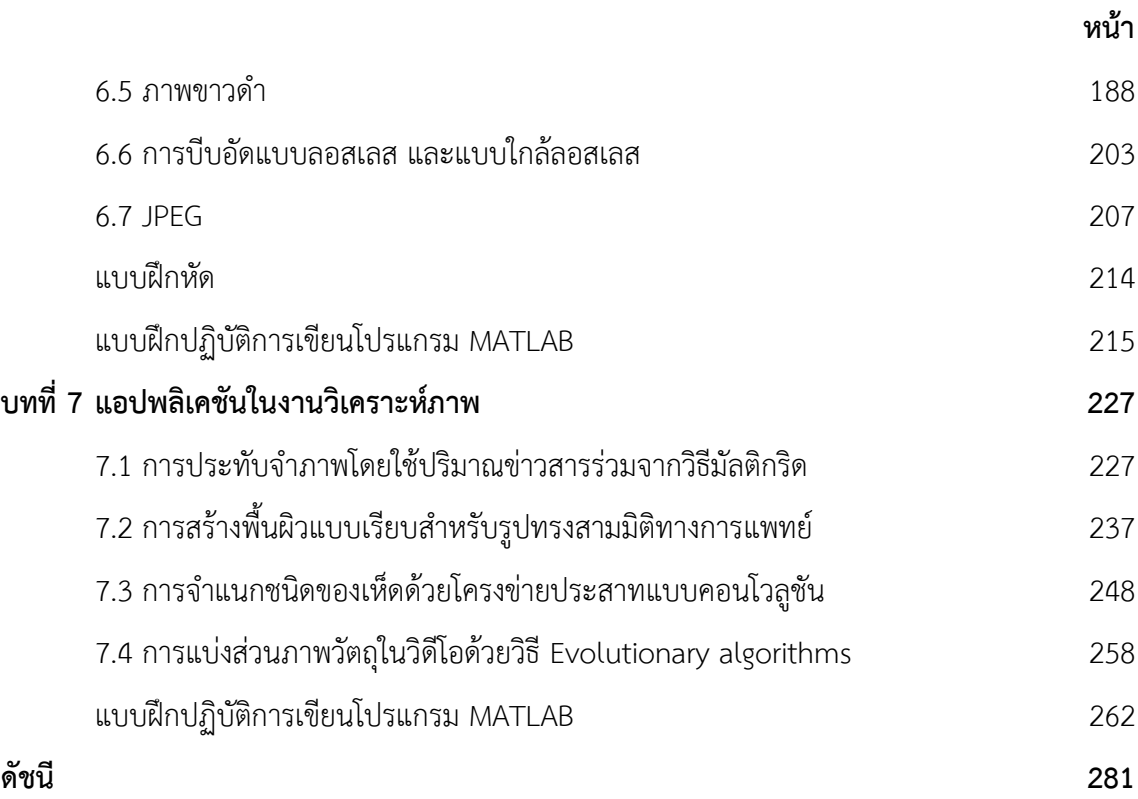